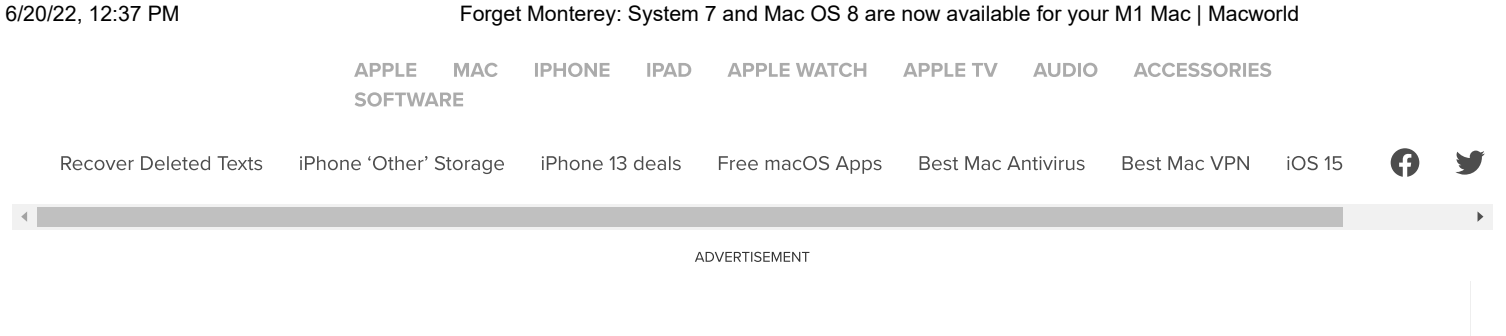

[Home /](https://www.macworld.com/) [Software /](https://www.macworld.com/software) [News](https://www.macworld.com/software/news)

NEWS

# Forget Monterey: System 7 and Mac OS 8 are now available for your M1 Mac

Turn back the clock, thanks to these browser-based emulators.

A

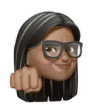

By [Roman Loyola](https://www.macworld.com/author/rloyola) Senior Editor, Macworld | APR 4, 2022 10:49 AM PDT

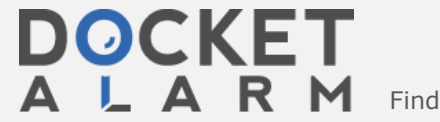

 $\mathsf{L} \quad \mathsf{A} \quad \mathsf{R} \quad \mathsf{M} \quad$  Find authenticated court documents without watermarks at **docketalarm.com.** 

[APPLE](https://www.macworld.com/apple) [MAC](https://www.macworld.com/mac) [IPHONE](https://www.macworld.com/iphone) [IPAD](https://www.macworld.com/ipad) APPLE [WATCH](https://www.macworld.com/apple-watch) [APPLE](https://www.macworld.com/apple-tv) TV [AUDIO](https://www.macworld.com/audio) [ACCESSORIES](https://www.macworld.com/accessories) **[SOFTWARE](https://www.macworld.com/software)** 

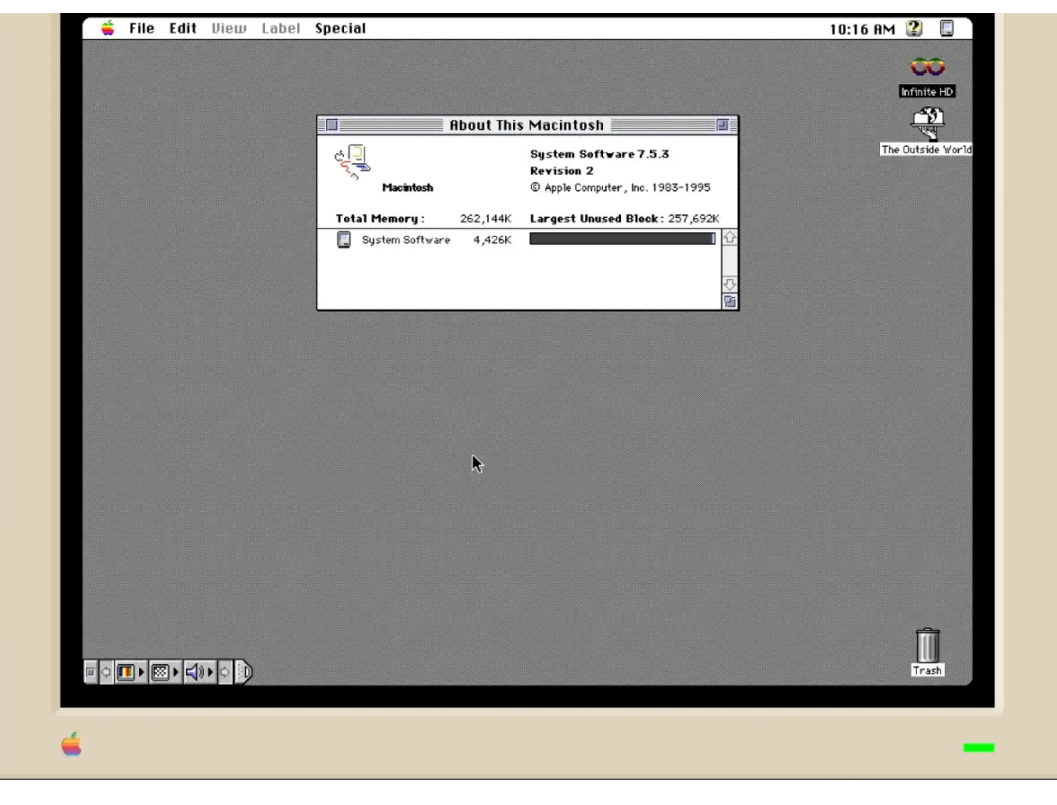

Foundry

**DOCKE** 

While macOS has come a long way, I like to remind myself every once in a while of where the technology a used to be. And thanks to Mihai [Parparita,](https://go.redirectingat.com/?id=111346X1569486&url=https://blog.persistent.info/&xcust=1-1-629264-1-0-0&sref=https://www.macworld.com/article/629264/system-7-mac-os-8-emulators-browser.html) it's very easy to actually experience vintage versions of the Mac operating system and you don't need to dust off that [old Macintosh](https://go.redirectingat.com/?id=111346X1569486&url=https://en.wikipedia.org/wiki/Macintosh_LC_family&xcust=1-1-629264-1-0-0&sref=https://www.macworld.com/article/629264/system-7-mac-os-8-emulators-browser.html) LC to do so.

Parparita created two emulators of vintage Mac operating systems, one for System 7 and another for System 8. The emulators are web-based so you can run them in a browser on any modern Mac. All you have to do is go to [system7.app](https://go.redirectingat.com/?id=111346X1569486&url=https://system7.app&xcust=1-1-629264-1-0-0&sref=https://www.macworld.com/article/629264/system-7-mac-os-8-emulators-browser.html) or [macos8.app](https://go.redirectingat.com/?id=111346X1569486&url=https://macos8.app&xcust=1-1-629264-1-0-0&sref=https://www.macworld.com/article/629264/system-7-mac-os-8-emulators-browser.html), waiting a few seconds for them to load, and then you're ready to go.

#### **[Mihai Parparita](https://twitter.com/mihai?ref_src=twsrc%5Etfw%7Ctwcamp%5Etweetembed%7Ctwterm%5E1509718311403241474%7Ctwgr%5E%7Ctwcon%5Es1_&ref_url=https%3A%2F%2Fwww.macworld.com%2Farticle%2F629264%2Fsystem-7-mac-os-8-emulators-browser.html)**

[@mihai](https://twitter.com/mihai?ref_src=twsrc%5Etfw%7Ctwcamp%5Etweetembed%7Ctwterm%5E1509718311403241474%7Ctwgr%5E%7Ctwcon%5Es1_&ref_url=https%3A%2F%2Fwww.macworld.com%2Farticle%2F629264%2Fsystem-7-mac-os-8-emulators-browser.html)

For [#MARCHintosh2022](https://twitter.com/hashtag/MARCHintosh2022?ref_src=twsrc%5Etfw%7Ctwcamp%5Etweetembed%7Ctwterm%5E1509718311403241474%7Ctwgr%5E%7Ctwcon%5Es1_&ref_url=https%3A%2F%2Fwww.macworld.com%2Farticle%2F629264%2Fsystem-7-mac-os-8-emulators-browser.html&src=hashtag_click) I'm launching two webbased classic Mac emulators: [system7.app](https://t.co/ENVg0cD75u) and [macos8.app.](https://t.co/Kuyjc0HzWI)

They boot instantly, are filled with useful programs, allow data import, export and persistence, and try to bring the best of the web to retrocomputing.

**DOCKET** 

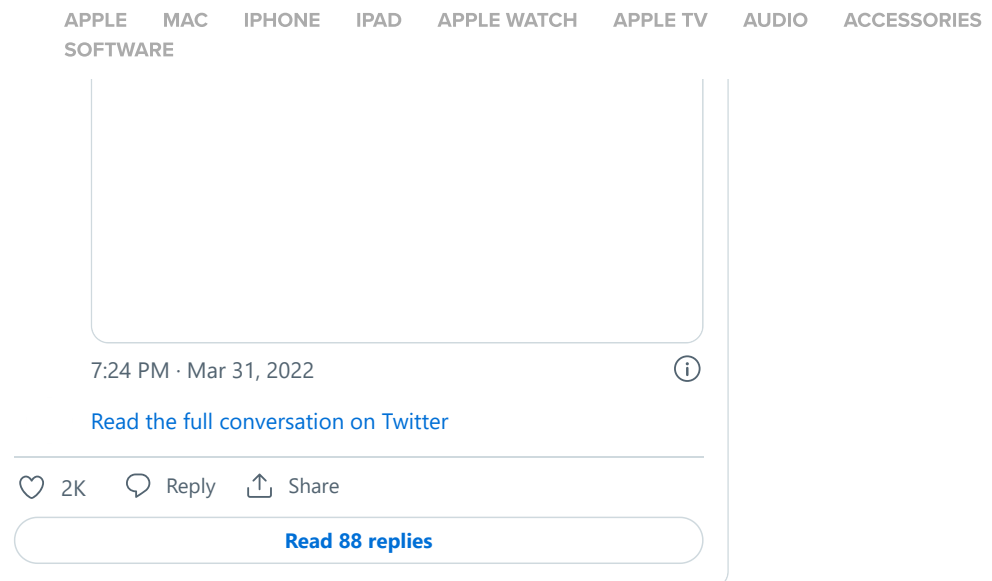

The emulators include a few apps and games, so you can actually use them to get some work done or have some fun. Both emulators include old versions of Acrobat Reader, Microsoft Word, Nisus Writer, Adobe Photoshop, KidPix, MacPaint, and a lot more. Classic Mac Games such as Glider, Lemmings, and the Marathon series are included, and if you really want to get nostalgic, both emulators come with HyperCard.

If you think you want to use the emulators to get some work done, here are a few things you should know before you dive in headfirst.

- You can create files and then export them to use on your modern Mac. To do so, Parparita created "The Outside World" server to transfer files between the emulators and your Mac.
	- To move files from the emulator, drag the file to The Outside World's Uploads folder, and the browser will move them to the

.<br>[APPLE](https://www.macworld.com/apple-tv) [MAC](https://www.macworld.com/mac) [IPHONE](https://www.macworld.com/iphone) [IPAD](https://www.macworld.com/ipad) APPLE [WATCH](https://www.macworld.com/apple-watch) APPLE TV [AUDIO](https://www.macworld.com/audio) [ACCESSORIES](https://www.macworld.com/accessories) emulator screen in the browser. The browser in the browser in the browser. The file will then be saved in the browser. The browser in the browser in the browser in the browser. The browser in the browser in the browser in **[SOFTWARE](https://www.macworld.com/software)** 

The Outside World's Downloads folder.

- Any file saved to the emulator will disappear when you close the browser window.
- Pressing Command-W closes the browser window, not the window in the emulator (this alone foiled several attempts of me using Nisus Writer in the emulator to write this article.)
- You can't cut and paste between the modern Mac and the emulators.

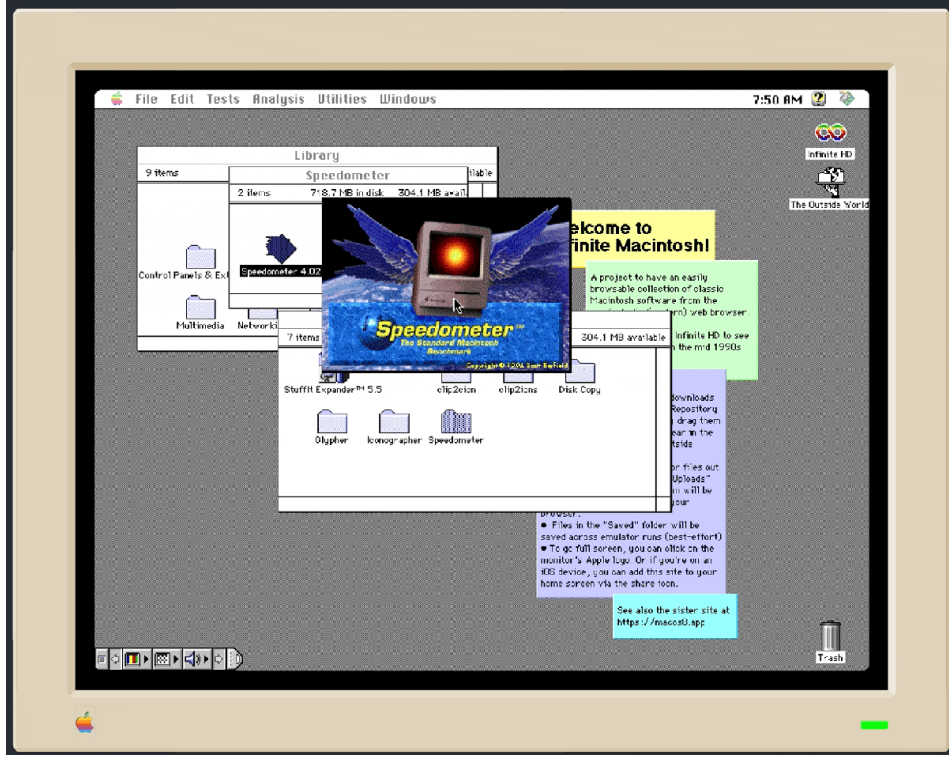

The Speedometer testing app is available in the emulators.

Foundry

ЮСКЕ

Besides being able to use apps, the emulators are a fun way to experience features of the OS's past. Here are a few examples:

- WindowShade, where you can double click a window's title bar and the main window disappears, leaving only the title bar.
- Scrapbook, a repository for clippings you want to quickly and frequently access.
- Control Strip, a strip of system settings that sat at the bottom of the screen.

Having been a Mac user since System 6, the emulators are a fun way to

try vintage Mac operating systems. The fact that they can run in a run in a run in a run in a run in a run in a

[APPLE](https://www.macworld.com/apple-tv) [MAC](https://www.macworld.com/mac) [IPHONE](https://www.macworld.com/iphone) [IPAD](https://www.macworld.com/ipad) APPLE-WATCH APPLE-TV [AUDIO](https://www.macworld.com/audio) [ACCESSORIES](https://www.macworld.com/accessories) the solution of the community remember to not press Community remember to  $\mathcal{L}_\mathcal{X}$ **[SOFTWARE](https://www.macworld.com/software)** 

a window or you'll lose your files.

Note: When you purchase something after clicking links in our articles, we may earn a small commission. Read our [affiliate](https://www.macworld.com/about/affiliate-link-policy) link policy for more details.

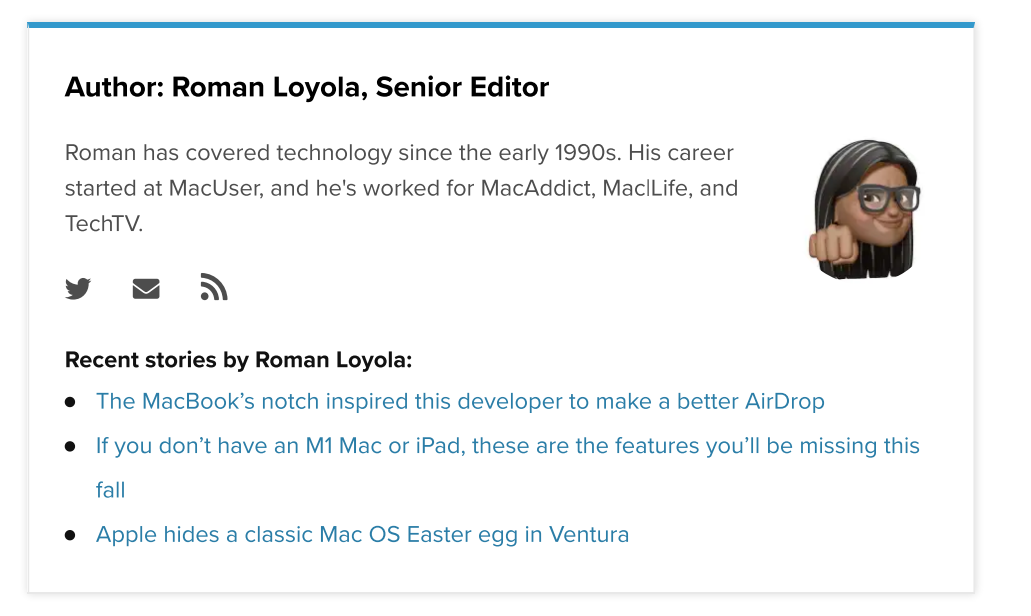

### **Sponsored Stories**

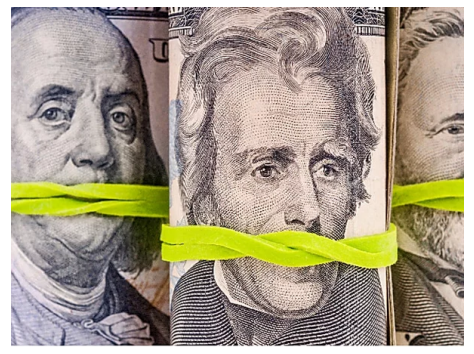

Before you renew [Amazon](https://capitaloneshopping.com/blog/is-amazon-actually-giving-you-the-best-price-779e00e8958e?utm_source=Newton&utm_campaign=0035277338d736fbcb037ab1f27f2df544&utm_term=002a220ba8ec312c3f5e15890e1a999860&obOrigUrl=true) Prime, read this Capital One Shopping

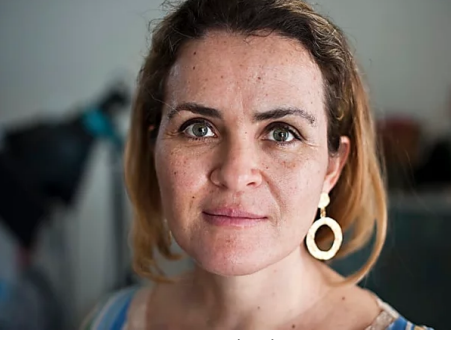

The Best [States](https://article.smartasset.com/the-best-states-to-retire/?utm_source=outbrain&utm_campaign=out__falc_content_beststateretire_desktop_broad_0622&utm_term=$section_id$&utm_content=00f51b309138d2f8c9f1f904065e1782d0&obOrigUrl=true) to Retire in 2022 **SmartAsset** 

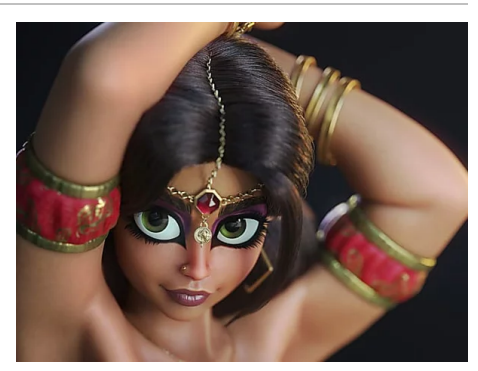

 $\mathbf{I}$ 

If you're over 40 - this game is a [must!](https://trk.game-raiders.com/29b30403-add5-423f-b420-8bf3f9f832e4?campaign_id=00359141eaa38dd6383fb9354995c9cf78§ion_id=$section_id$§ion_name=$section_name$&ad_id=0001adf6e15887fac8bd61e694163b3935&ad_title=If+you%27re+over+40+-+this+game+is+a+must%21&publisher_id=$publisher_id$&publisher_name=$publisher_name$&req_id=$req_id$&promoted_link_id=0001adf6e15887fac8bd61e694163b3935&time_stamp=$time_stamp$&ob_click_id=$ob_click_id$&obOrigUrl=true) raid: shadow legends

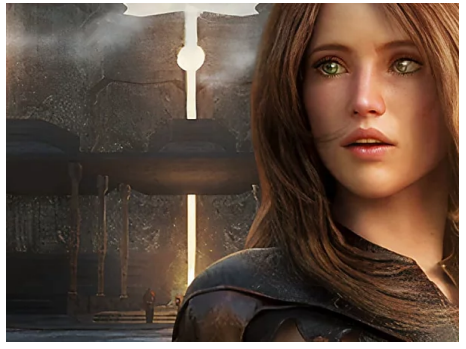

If You Are Over 40 And Have A PC, This Game Is [A Must.](https://plarium.com/landings/en/desktop/raid/rdo/media/replica_thr_exit05?plid=708080&pxl=outbrain&PublisherID=$publisher_name$_$section_id$&placement=00469532978eebd2d4a6045ffd03020631&adpartnerset=0077f0675448fb25000828dd19815b260a&clickID=$ob_click_id$&obOrigUrl=true)

Raid: Shadow Legends

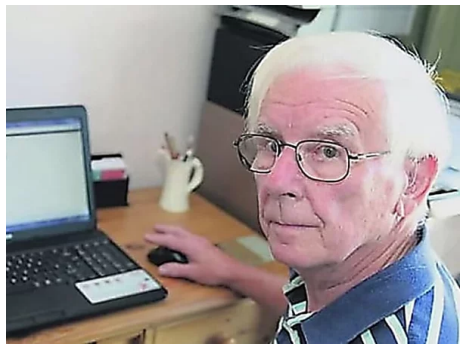

Most [American](https://guard.io/lp_content/most-chrome-users-dont-know-this-trick-do-it-now-3?utm_source=outbrain&utm_campaign=most_chrome3_14.6&utm_term=$publisher_name$_$section_name$&utm_content=0050bfbf991fbb90e588c4173615bff5d2&obclid=$ob_click_id$&utm_ad=0050bfbf991fbb90e588c4173615bff5d2&obOrigUrl=true) Chrome Users Didn't Know This (Run This Free Scan Now)

guard.io

Perfect Shave Without [irritation](https://www.luoccia.com/products/%F0%9F%8E%81best-gift-for-father) or cuts! The Trimmer Every Man Needs!

Luoccia

 $\mathsf{L} \mathsf{A} \mathsf{R} \mathsf{M}$  Find authenticated court documents without watermarks at **docketalarm.com.** 

# **DOCKET**

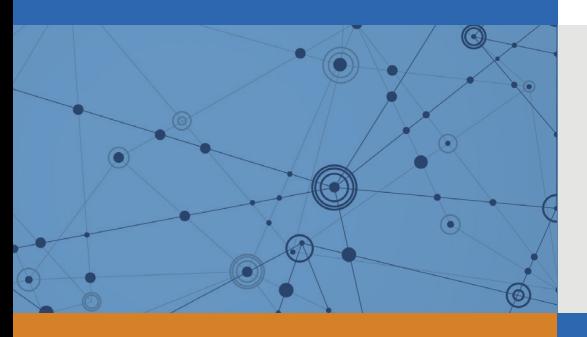

# Explore Litigation Insights

Docket Alarm provides insights to develop a more informed litigation strategy and the peace of mind of knowing you're on top of things.

# **Real-Time Litigation Alerts**

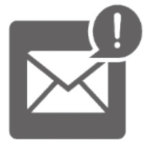

Keep your litigation team up-to-date with **real-time alerts** and advanced team management tools built for the enterprise, all while greatly reducing PACER spend.

Our comprehensive service means we can handle Federal, State, and Administrative courts across the country.

## **Advanced Docket Research**

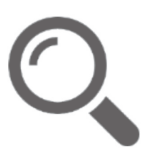

With over 230 million records, Docket Alarm's cloud-native docket research platform finds what other services can't. Coverage includes Federal, State, plus PTAB, TTAB, ITC and NLRB decisions, all in one place.

Identify arguments that have been successful in the past with full text, pinpoint searching. Link to case law cited within any court document via Fastcase.

# **Analytics At Your Fingertips**

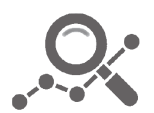

Learn what happened the last time a particular judge, opposing counsel or company faced cases similar to yours.

Advanced out-of-the-box PTAB and TTAB analytics are always at your fingertips.

### **API**

Docket Alarm offers a powerful API (application programming interface) to developers that want to integrate case filings into their apps.

#### **LAW FIRMS**

Build custom dashboards for your attorneys and clients with live data direct from the court.

Automate many repetitive legal tasks like conflict checks, document management, and marketing.

#### **FINANCIAL INSTITUTIONS**

Litigation and bankruptcy checks for companies and debtors.

#### **E-DISCOVERY AND LEGAL VENDORS**

Sync your system to PACER to automate legal marketing.

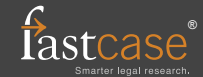